# Advanced Least Cost Routing with Kamailio using CGRateS

**Dan Christian Bogos** dan.bogos@itsyscom.com

Kamailio World, May 2015

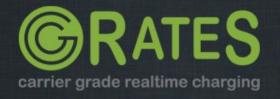

# **Our Background**

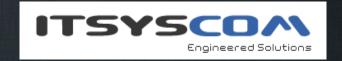

Located in Bavaria/Germany, over 8 years of experience with architecting server side solutions in VoIP environment

Platform implementations covering both wholesale and retail business categories

Responsibly understanding real-time processing constrains and the seriousness of live system outages

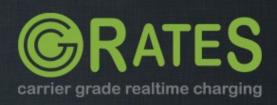

## **About CGRateS**

### **Charging/Billing engine**

Plug-able into existing billing infrastructure Accommodate new components into ISP/ITSP network (eg: add new VoIP switch, SMS Service, Data stream) Non-intrussive into existing setups

#### **Modular architecture**

Easy to enhance by rewriting specific components - JSON/HTTP/GOB RPC API

#### **Performance Oriented**

Built-in transactional cache system (data ageing, live counters)
Asynchronous processing with micro-threads

#### Feature-rich

Multi-tenancy, derived charging, account bundles, LCR, CDRStats, rates history, etc Agile in developing new features

## Test driven development

Aprox. 900 tests as part of the build system

Advanced Least Cost Routing using CGRateS Kamailio World, May 2015

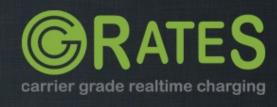

# **About CGRateS (2)**

#### In a Nutshell, cgrates...

- ... has had 2,722 commits made by 6 contributors representing 55,066 lines of code
- ... is mostly written in Go
  with an average number of source code comments
- ... has a codebase with a long source history maintained by a average size development team with stable Y-O-Y commits
- ... took an estimated 14 years of effort (COCOMO model) starting with its first commit in January, 2012 ending with its most recent commit about 7 hours ago

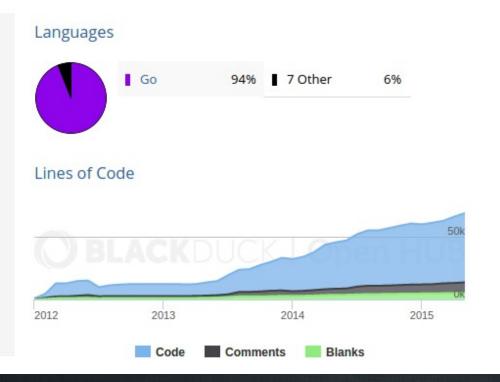

## **Actively maintained**

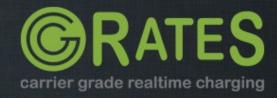

#### **RATING**

#### **ACCOUNTING**

#### **CDR SERVER**

- Functionality: calculate costs for events
- Isolated in calculations from other subsystems
- Fully cache driven, async processing
- Referenced from other subsystems (eg: Accounting, LCR)
- Standalone component, RPC/in-process accessible

- Functionality: maintain accounts with balances
- Partial cache driven (accounts are kept in dataDb/Redis).
- Async processing with account locking
- Real-time fraud detection/mitigation at account level during balance operations (locked stage).
- Queued/scheduled operations on accounts

- Functionality:
  - store CDRs from various sources
  - rate CDRs using Rating subsystem
  - replicate CDRs (rated or raw ones) via RPC/HTTP to other servers
  - provide rated/raw CDRs to CDR Stats subsystem
- · Asynchronous processing
- Standalone component, RPC/in-process accessible

#### **LCR**

#### **HISTORY SERVER**

#### **CDR STATS**

- Functionality: compute real-time LCR
- Fully cache driven, async processing
- Depending on strategy used, references real-time data from other subsystems (EG: Rating, Accounting, CDR Stats)

- Functionality: archive rate changes using GIT in human readable JSON format
- Async, fully cached with scheduled disk dumps
- Standalone component, RPC/in-process accessible

- Functionality: calculate CDR stats in real-time based on data received from various sources
- Real-time fraud detection/mitigation with actions triggered.
- Async, fully cached
- Standalone component, RPC/in-process accessible

**CGRateS subsystems** 

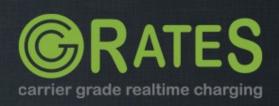

## **CGR-LCR Overview**

#### **Core component logic**

Internally or remotely accessible through APIer or RATER components Non-intrusive, injects supplier information into Kamailio pseudovariables

## Tightly coupled with ACCOUNTING subsystem

Provides LCR over bundles

#### Integrate traffic patterns

Computes LCR for specific call duration

### **Advanced profile selection mechanism**

Filter on Direction, Tenant, Category, Account, Subject, Destination Weight based prioritization
Activation time

## Extended functionality through multiple strategies

\*static, \*least\_cost, \*highest\_cost, \*qos\_thresholds, \*qos Flexible strategy parameters

Advanced Least Cost Routing using CGRateS Kamailio World, May 2015

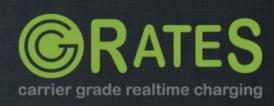

#### \*static

Classic way of LCR, suppliers ordered based on configured rule parameters "\*out,cgrates.org,call,1001,\*any,DST\_1002,lcr\_profile1,\*static,suppl2;suppl 1,2014-01-14T00:00:00Z,10"

```
🔞 🖨 🗈 dan@dan-ThinkS: ~
root@CgrDev1:~/cgrates/general_tests# cgr-console 'lcr Account="1001" Destination="1002"'
 "DestinationId": "DST_1002",
 "RPCategory": "lcr_profile1",
 "Strategy": "*static",
 "Suppliers": [
   "Supplier": "suppl2",
   "Cost": 0.6.
   "QOS": null
   "Supplier": "suppl1",
   "Cost": 1.2,
   "00S": null
root@CgrDev1:~/cgrates/general_tests#
```

LCR Strategies (1)

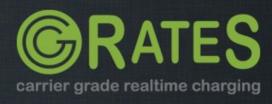

#### \*lowest cost

Use supplier with least cost "\*out,cgrates.org,call,\*any,\*any,lcr\_profile1,\*lowest\_cost,,2014-01-14T00:00:00Z,10"

```
🔞 🖨 🗊 dan@dan-ThinkS: ~
root@CgrDev1:~/cgrates# cgr-console 'lcr Account="1005" Destination="1002"'
 "DestinationId": "DST_1002",
 "RPCategory": "lcr_profile2",
 "Strategy": "*lowest cost",
 "Suppliers": [
   "Supplier": "suppl3",
   "Cost": 0.01,
   "QOS": null
   "Supplier": "suppl1",
   "Cost": 0.6,
   "00S": null
   "Supplier": "suppl2",
   "Cost": 1.2,
   "QOS": null
root@CgrDev1:~/cgrates#
```

LCR Strategies (2)

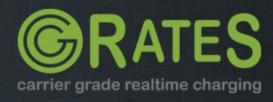

#### \*highest cost

Use supplier with highest cost "\*out,cgrates.org,call,1002,\*any,DST\_1002,lcr\_profile1,\*highest\_cost,,2014-01-14T00:00:00Z,10"

```
🙉 🖨 📵 dan@dan-ThinkS: ~
root@CgrDev1:~/cgrates# cgr-console 'lcr Account="1002" Destination="1002"'
 "DestinationId": "DST_1002",
 "RPCategory": "lcr_profile1",
 "Strategy": "*highest_cost",
 "Suppliers": [
   "Supplier": "suppl1",
   "Cost": 1.2,
   "00S": null
   "Supplier": "suppl2",
   "Cost": 0.6,
   "QOS": null
root@CgrDev1:~/cgrates#
```

LCR Strategies (3)

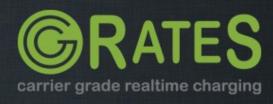

#### \*qos\_threshold

Supplier with lowest cost, matching QoS thresholds min/max for ASR, ACD, TCD, ACC, TCC "\*out,cgrates.org,call,1003,\*any,DST\_1002,lcr\_profile1,\*qos\_threshold,20;;2 m;;;;;;,2014-01-14T00:00:00Z,10"

```
🔞 🖨 🗊 dan@dan-ThinkS: ~
root@CgrDev1:~/cgrates/general_tests# cgr-console 'lcr Account="1003" Destination="1002"'
 "DestinationId": "DST_1002",
 "RPCategory": "lcr_profile1",
 "Strategy": "*qos_threshold",
 "Suppliers": [
   "Supplier": "suppl1",
   "Cost": 1.2,
   "00S": {
    "ACC": 0.35,
   "ACD": 120,
   "ASR": 100,
   "TCC": 0.7.
    "TCD": 240
root@CgrDev1:~/cgrates/general_tests#
```

LCR Strategies (4)

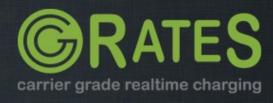

#### \*qos

Supplier with best quality, independent on cost "\*out,cgrates.org,call,1002,\*any,\*any,lcr\_profile1,\*qos,,2014-01-14T00:00:00Z,10"

```
🔞 🖨 🗊 dan@dan-ThinkS: ~
root@CgrDev1:~/cgrates# cgr-console 'lcr Account="1002" Destination="1005"'
 "DestinationId": "*any",
 "RPCategory": "lcr_profile1",
 "Strategy": "*qos",
 "Suppliers": [
   "Supplier": "suppl1",
   "Cost": 1.2,
   "00S": {
    "ACC": 0.9467,
    "ACD": 65.75,
    "ASR": 100,
   "TCC": 3.7868,
    "TCD": 263
   "Supplier": "suppl2",
   "Cost": 1.2,
   "QOS": {
    "ACC": 0.8295,
    "ACD": 65.666666667,
    "ASR": 100,
    "TCC": 2.4885,
    "TCD": 197
root@CgrDev1:~/cgrates#
```

#### LCR Strategies (5)

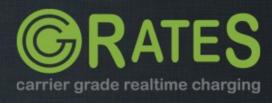

# Kamailio Integration (1)

## **Inside CGR\_AUTH\_REQUEST route**

```
T 2015/05/28 12:35:38.932624 127.0.0.1:8448 -> 127.0.0.1:54118 [AP]
250:{"event":"CGR_AUTH_REQUEST",
.."tr_index":"9685",
.."tr_label":"753972297",
.."cgr_reqtype":"*pseudoprepaid",
.."cgr_tenant":"cgrates.org",
.."cgr_account":"1003",
.."cgr_destination":"1001",
.."cgr_setuptime":"1432809338",
.."cgr_computelcr":"true"},
##
T 2015/05/28 12:35:38.938287 127.0.0.1:54118 -> 127.0.0.1:8448 [AP]
140:
{"Event":"CGR_AUTH_REPLY","TransactionIndex":9685,"TransactionLabel":753972
297,"MaxSessionTime":2940,"Suppliers":"suppl1,suppl2","Error":""},
```

Kamailio Integration (1)

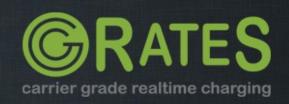

# **Kamailio Integration (2)**

## Inside CGR\_LCR\_REQUEST route

```
T 2015/05/28 12:31:32.440824 127.0.0.1:8448 -> 127.0.0.1:54014 [AP]
189:{"event":"CGR_LCR_REQUEST",
.."tr_index":"45485",
.."tr_label":"159484172",
.."cgr_tenant":"cgrates.org",
.."cgr_account":"1002",
.."cgr_destination":"1001",
.."cgr_setuptime":"1432809092"},
##
T 2015/05/28 12:31:32.441844 127.0.0.1:54014 -> 127.0.0.1:8448 [AP]
138:
{"Event":"CGR_LCR_REPLY","TransactionIndex":45485,"TransactionLabel":159484
172,"MaxSessionTime":-1,"Suppliers":"suppl2,suppl1","Error":""},
```

Kamailio Integration (2)

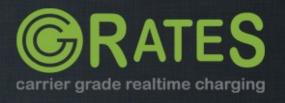

# Where to go from here

#### Website

http://www.cgrates.org

#### **Documentation**

http://cgrates.readthedocs.org

#### Code + issues tracker

https://github.com/cgrates/cgrates

#### Support

Google group: CGRateS <a href="#">IRC Freenode: #cgrates</a>

Advanced Least Cost Routing using CGRateS Kamailio World, May 2015

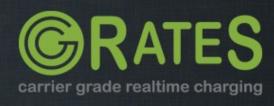

# Thank you!

**Questions?** 

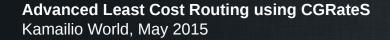

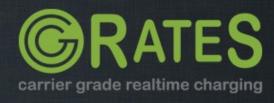